## **Hanna Kareinen**

[Näytä yksityiskohtaisemmat tiedot ja henkilökohtaiset ennätykset](http://www.tempusopen.fi/index.php?r=swimmer/view&id=2228)

Laji: 200m Rintauinti (50) Henkilökohtainen ennätys: 02:37.35 FINA-pisteet: 688 Päivämäärä: 2022-07-01 Kilpailu: SM-Uinnit 2022

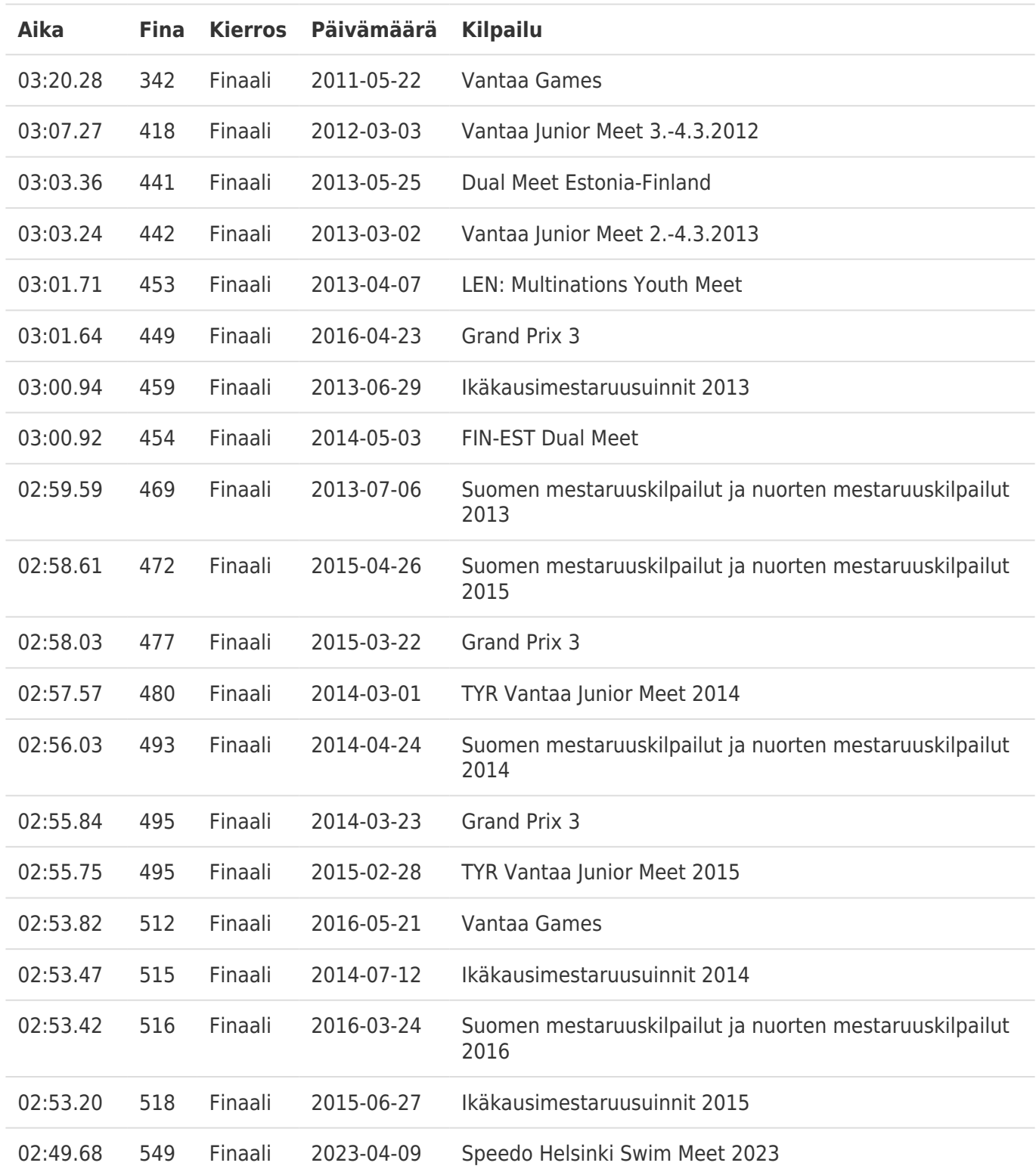